## **ibec\_CmpRecords2**

Compares two arrays of variants (records).

## **Syntax**

function ibec\_CmpRecords2(Record1, Record2 : array of variants): variant;

## **Example**

• [Data Comparer Using Cursors](http://ibexpert.com/docu/doku.php?id=06-ibexpert-ibeblock-examples:data-comparer-using-cursors)

From: <http://ibexpert.com/docu/>- **IBExpert**

Permanent link: **[http://ibexpert.com/docu/doku.php?id=05-ibexpert-ibeblock-functions:05-27-miscellaneous-functions:ibec\\_cmprecords2](http://ibexpert.com/docu/doku.php?id=05-ibexpert-ibeblock-functions:05-27-miscellaneous-functions:ibec_cmprecords2)**

Last update: **2023/07/05 18:36**

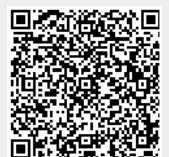